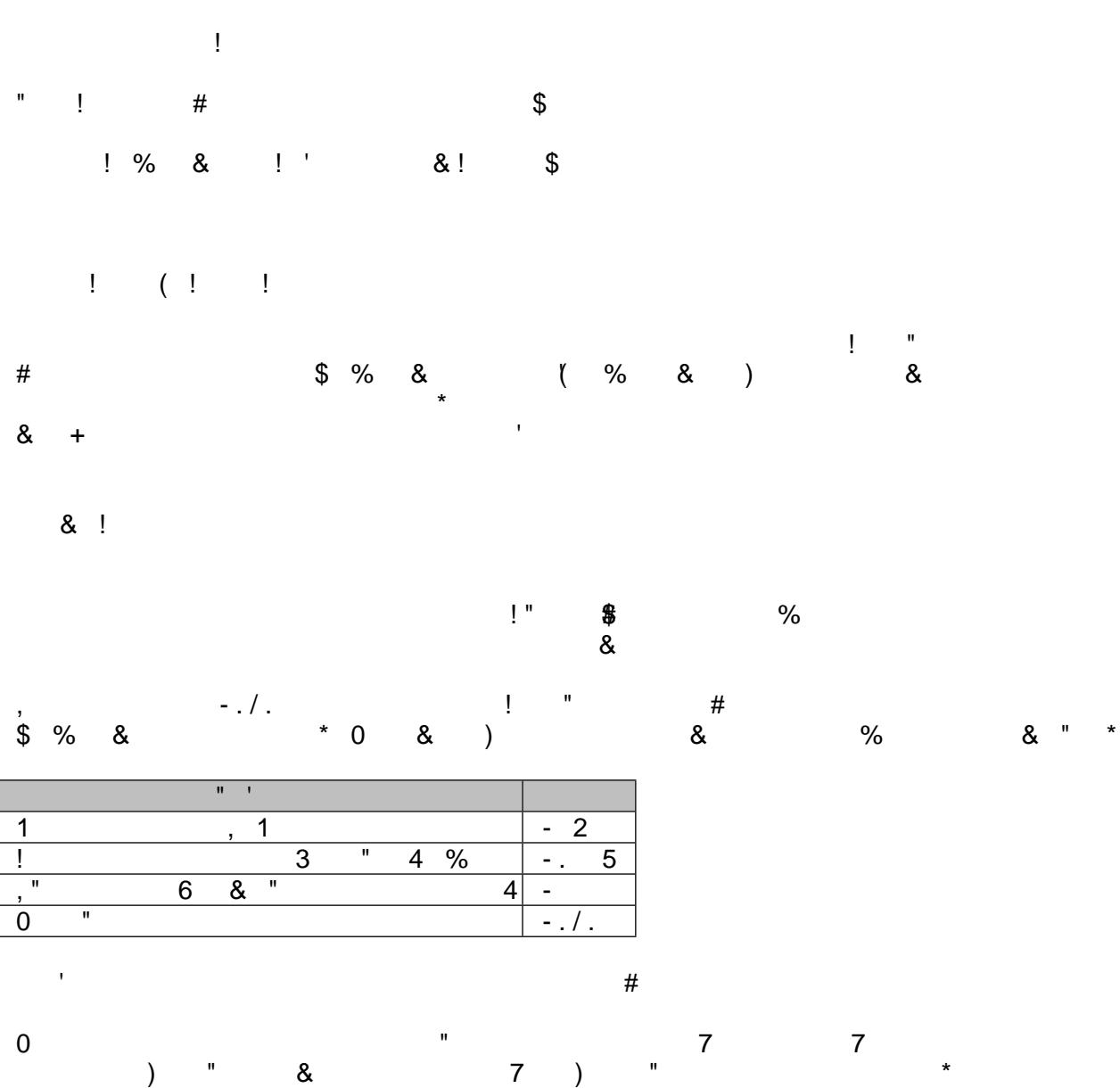

 $\overline{7}$ "<br>7) "  $\overline{)}$  $\&$  $\mathbf{u}$